## *Projekt Erdbebenfrühwarnung im WiSe 2010/11*

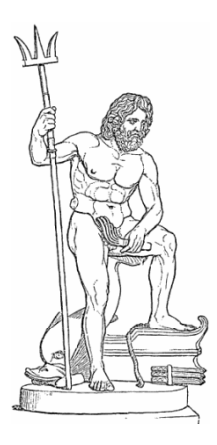

*Entwicklung verteilter eingebetteter Systeme*

Prof. Dr. Joachim Fischer Dipl.-Inf. Ingmar Eveslage Dipl.-Inf. Frank Kühnlenz

fischer|eveslage|kuehnlenz@informatik.hu-berlin.de

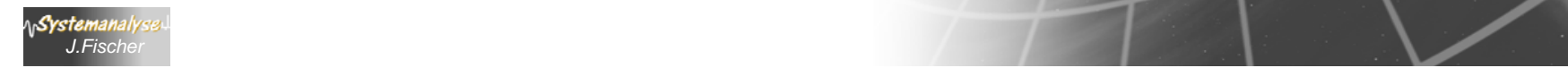

# *4. UML-Überblick*

- 1. Historie von UML\_\_\_\_\_\_\_\_\_\_\_
- 2. Modellierungselemente von UML im Überblick
- 3. UML-Diagrammarten
- 4. Diagrammrepräsentationen in UML
- 5. Zum UML-Standard
- 6. Beispiel: UML-Klassendiagramm

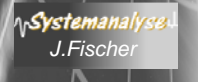

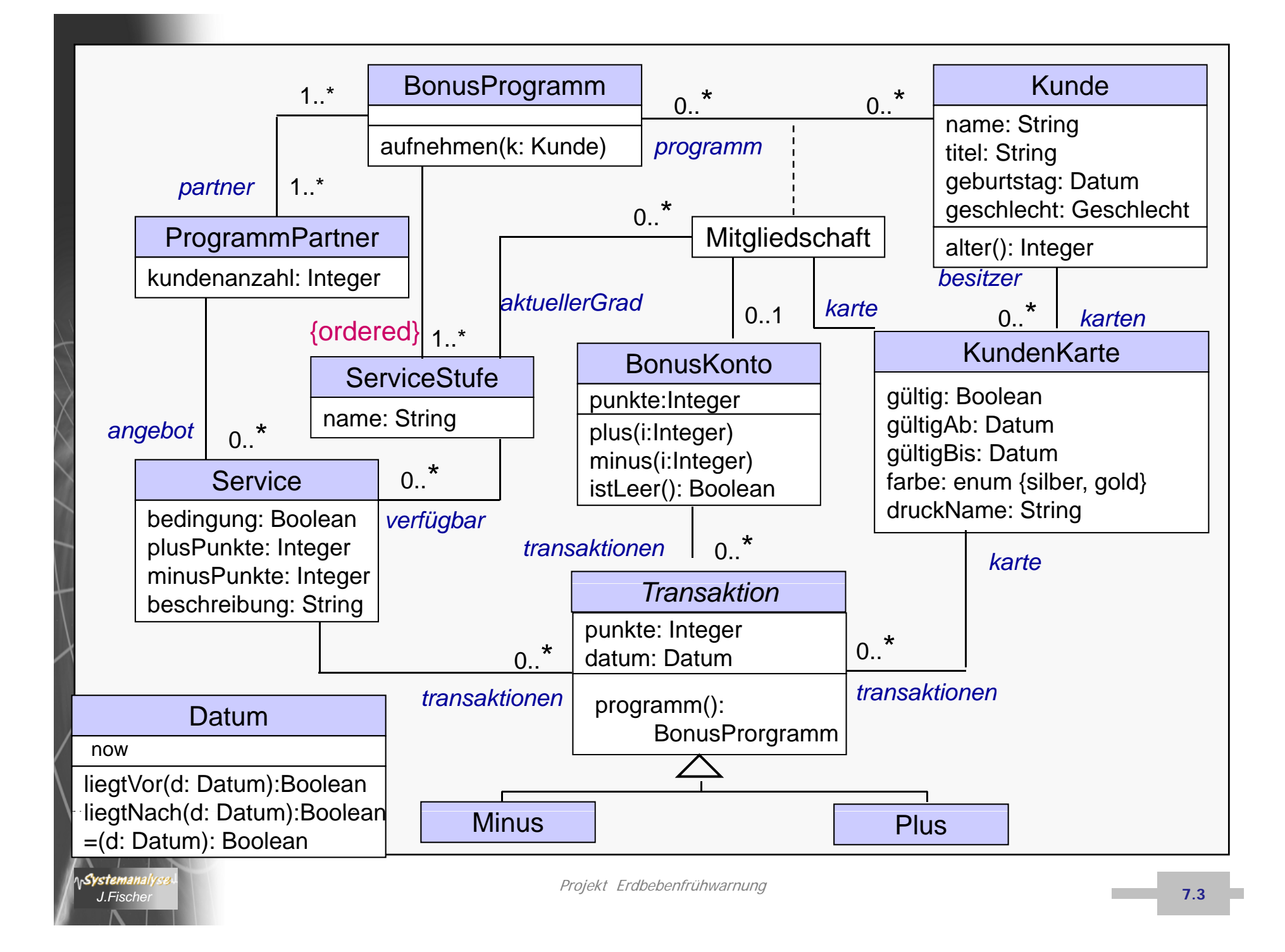

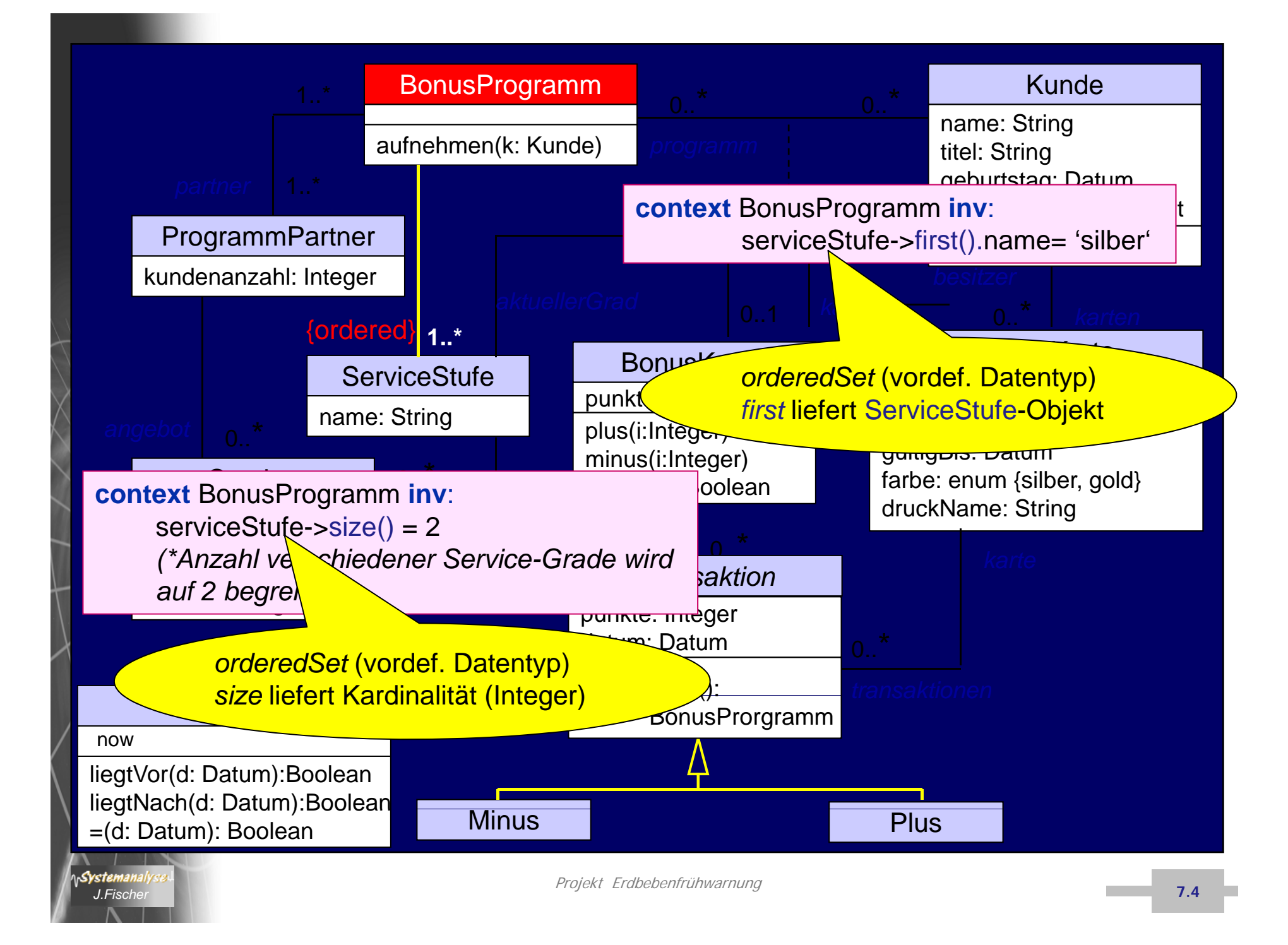

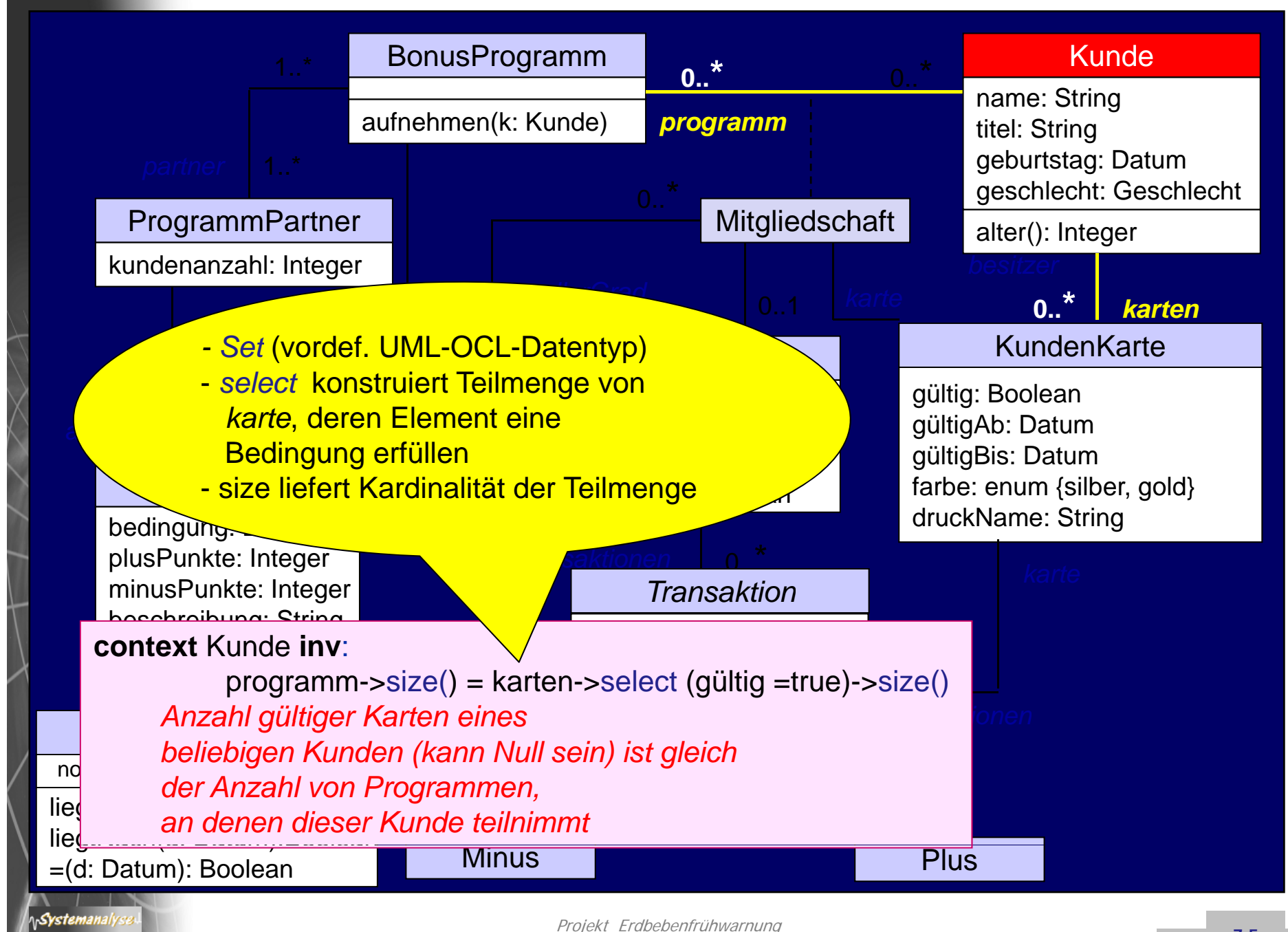

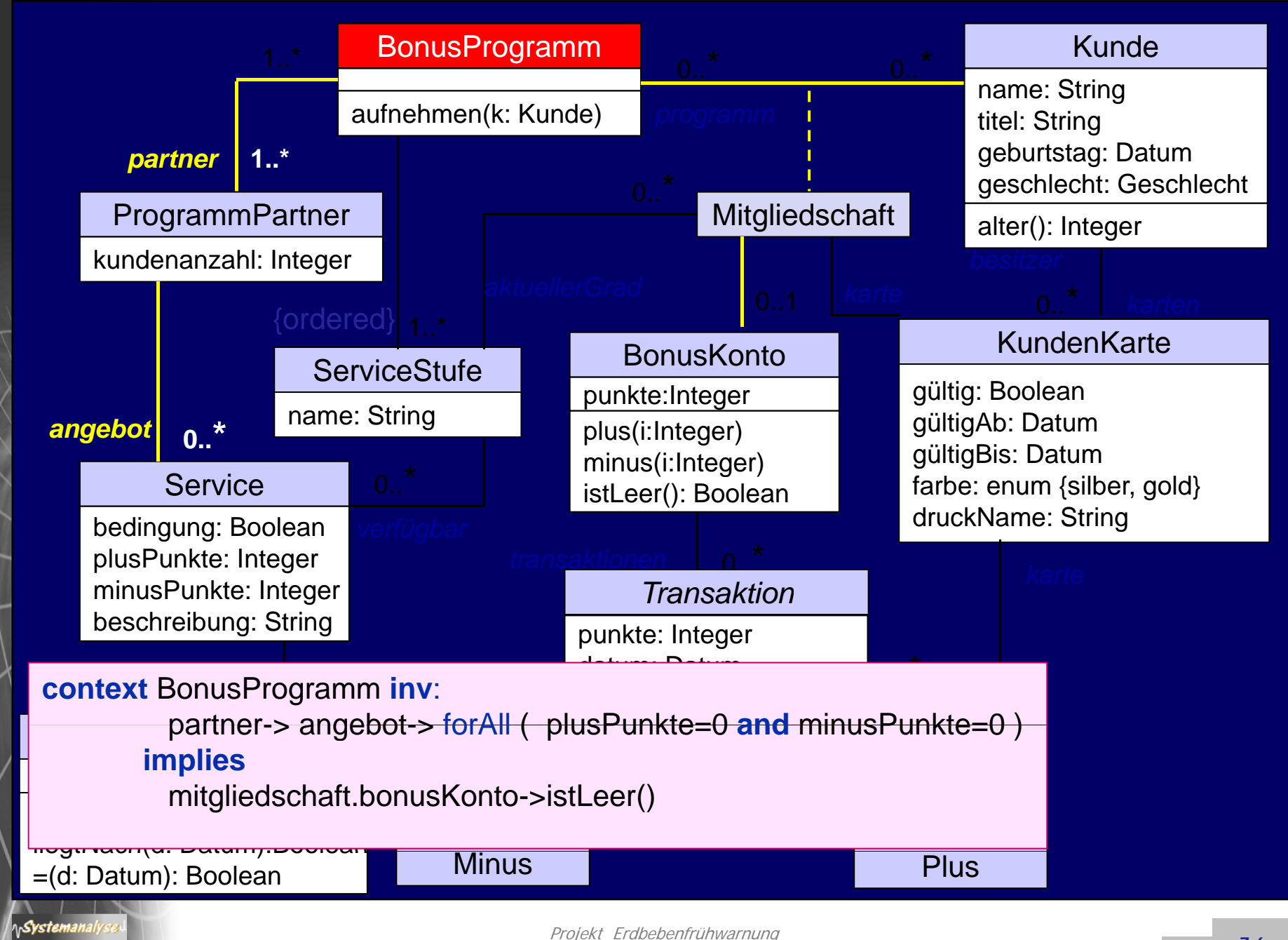

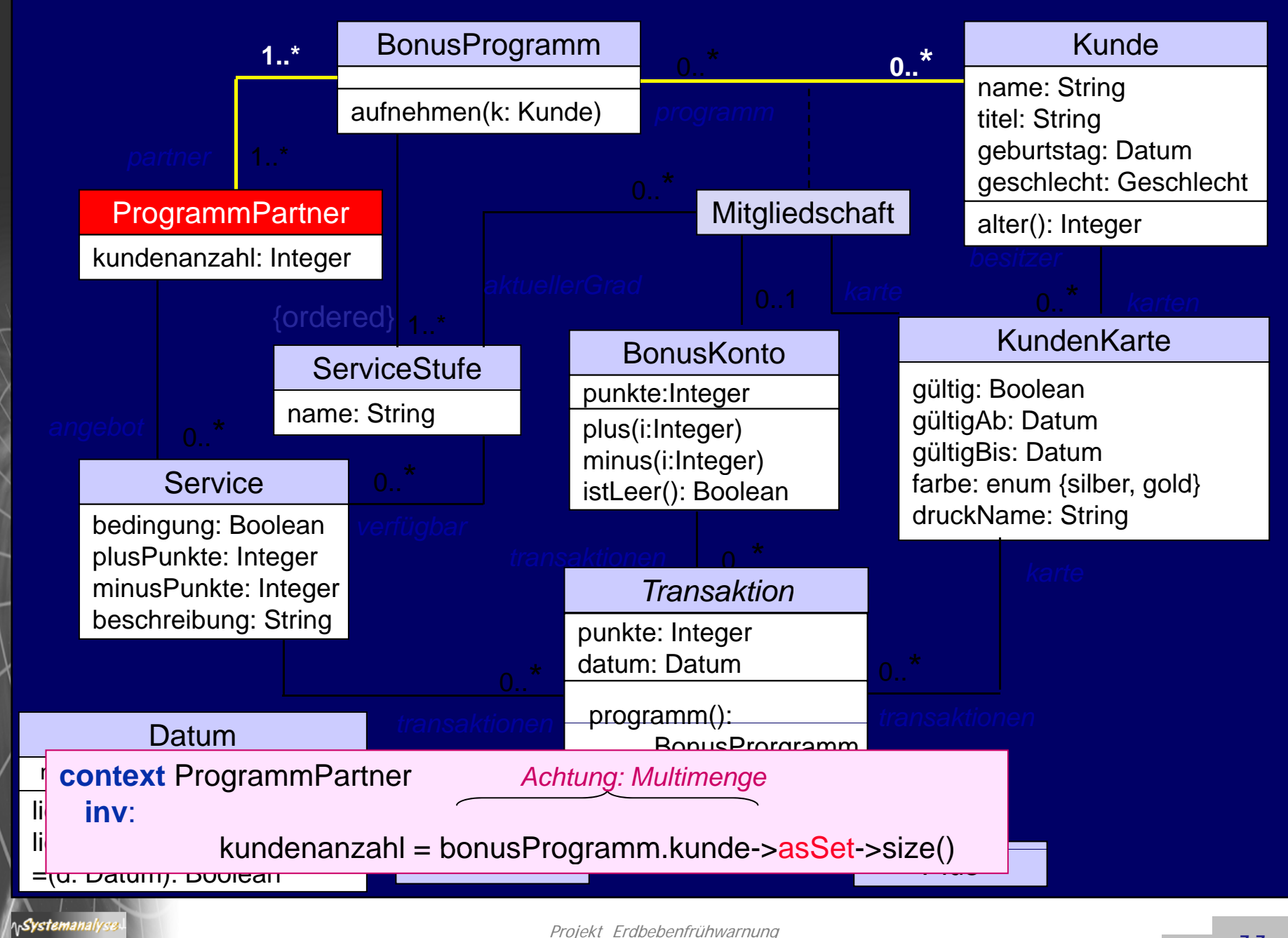

### **1..\* context** ProgrammPartner **inv**:

**ftner inv:**<br> *d.* punkte) >s self.angebot->transaktionen->select (oclIsTypeOf(Minus))->collect(punkte)->sum()<br><=

#### lf.angebot->transaktionen->select (ocllsTypeOf(Plus))->collect(punkte)->sum() self.angebot->transaktionen->select (oclIsTypeOf(Plus))->collect(punkte)->sum()

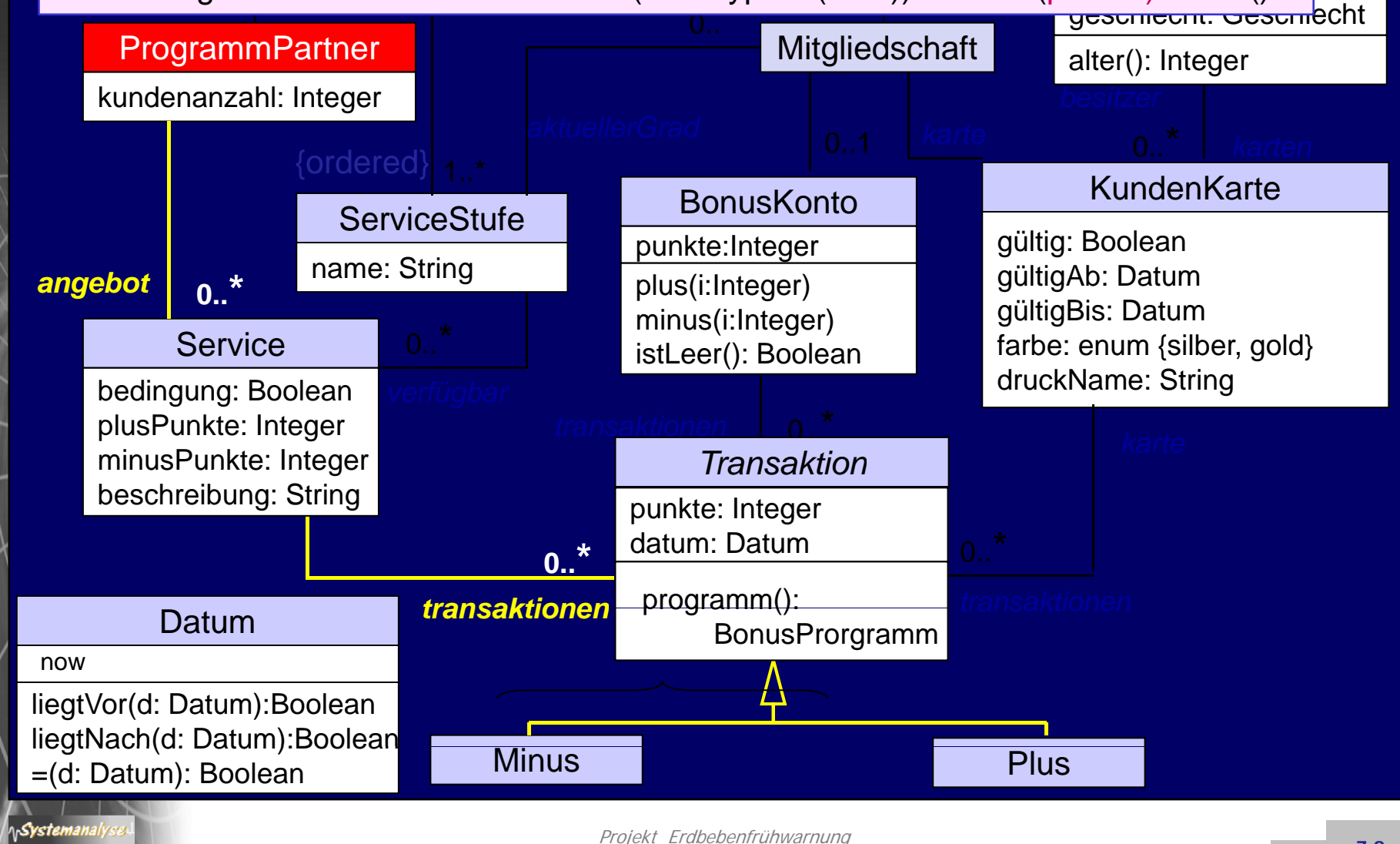

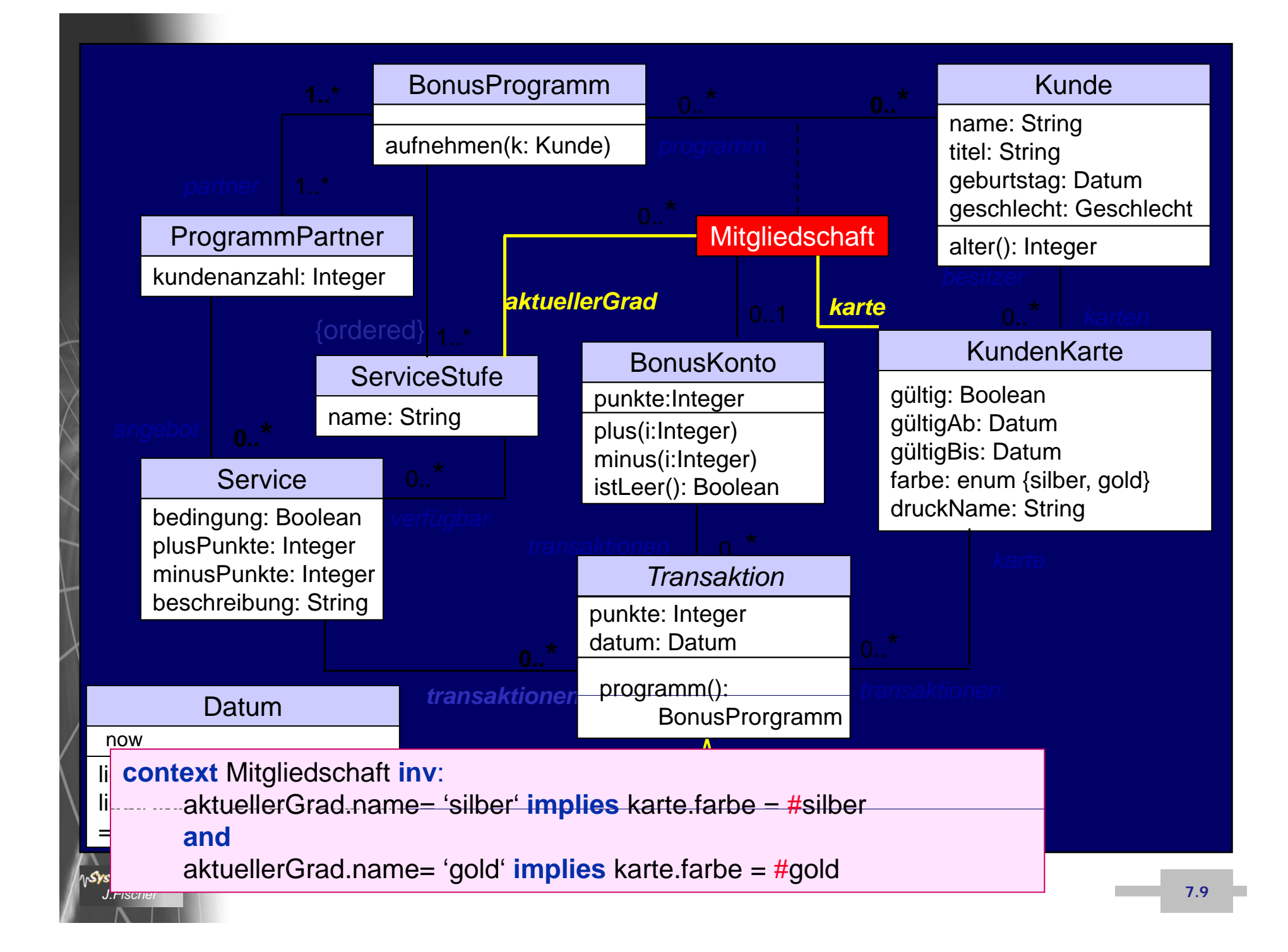

## *5. SDL*

#### 1.. ITU-Standard Z.100

- 2. Werkzeuge
- 3. SDL-Grundkonzepte
- 4. Musterbeispiel (in UML-Strukturen)
- 5. Struktur- und Verhaltensbeschreibung in SDL-RT

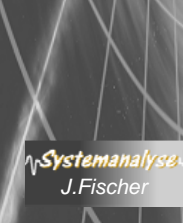

## *Repräsentationsformen*

Z.100 (konkrete, abstrakte Syntax, statische u. dynamische Semantik

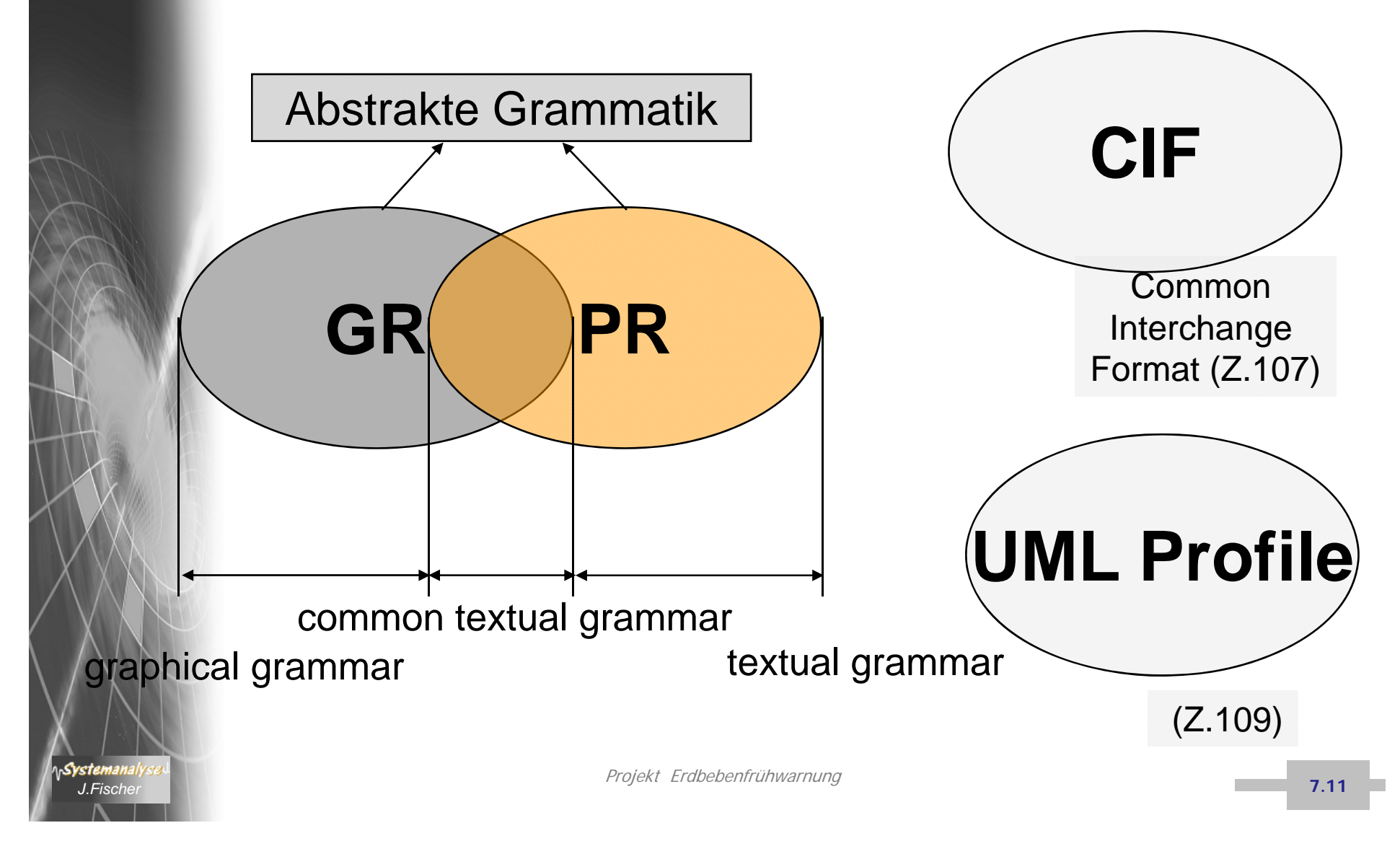

### *Geklärte semantische Variationen in SDL*

- • Datentypen, Action-Syntax und Action-Semantik (C- Style), SDL erlaubt Werte- und Referenz-Semantik
- • Beziehungen zwischen aktiven Klassen und Zustandsautomaten Agenten sind die Vereinigung von Aktiver Klasse und Zustandsautomat *Mehrfachvererbung für Agenten sind ausgeschlossen*
- • Agenten besitzen systemweit 1-deutige Referenzen, deren Kenntnis initial nur lokal gegeben ist ist. *Referenzen werden zur Signaladressierung benutzt zur benutzt.*
- • *Keine Aussage zum quantitativen Zeitverhalten der Zustandsübergänge. Übertragungskanäle verbrauchen keine oder nur geringe Zeit*
- •Ereignisverwaltung (Signalempfangspuffer) ist präzisiert
- •**• Remote-Procedure-Call ist über Ersetzungsmodell präzisiert**
- •*Systeminstanzen lassen sich definieren*

Projekt Erdbebenfrühwarnung *J.Fischer*